## Adding Sus Chords to Your Strumming

garretsguitarlessons.com Key of: D

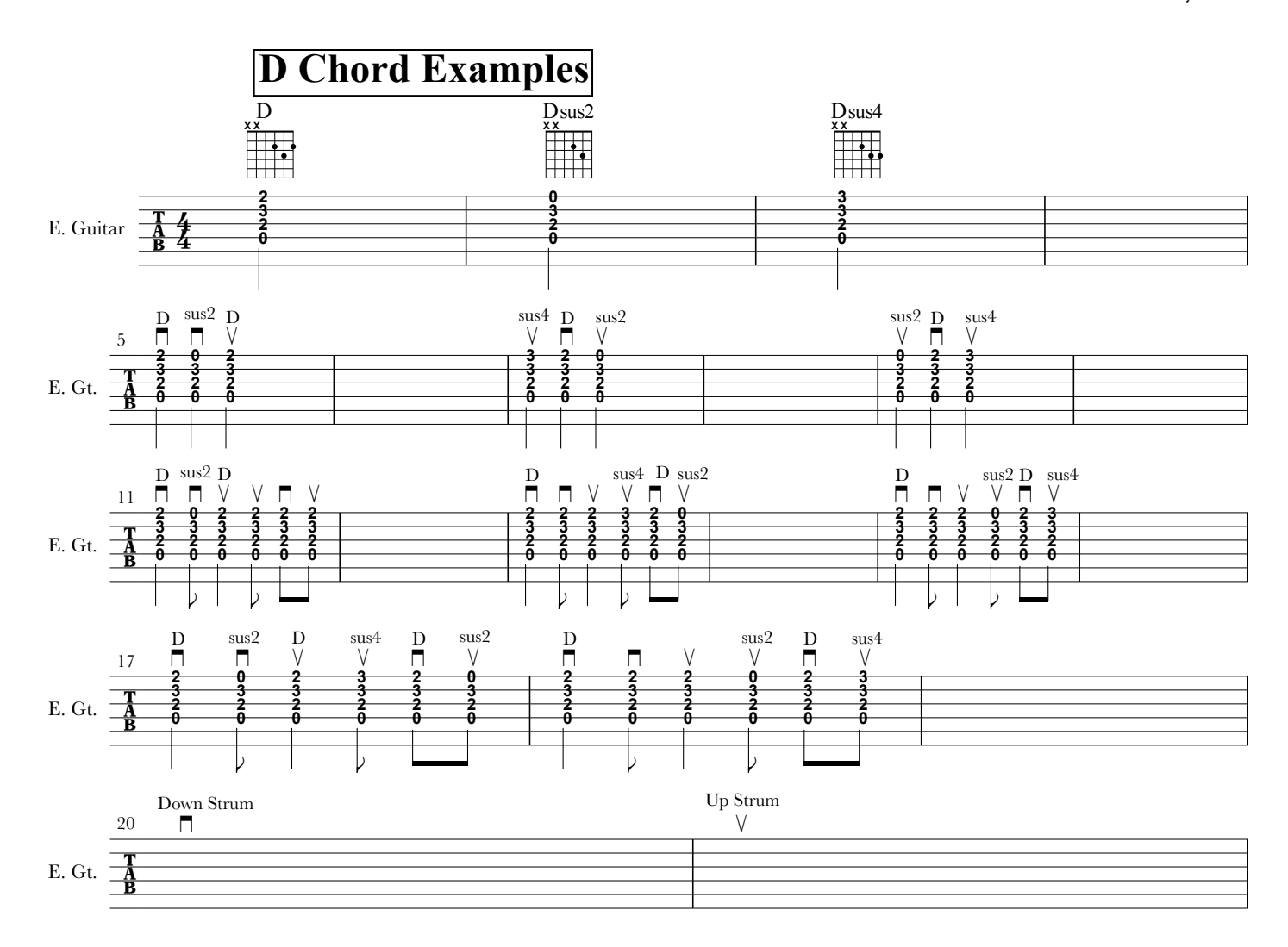

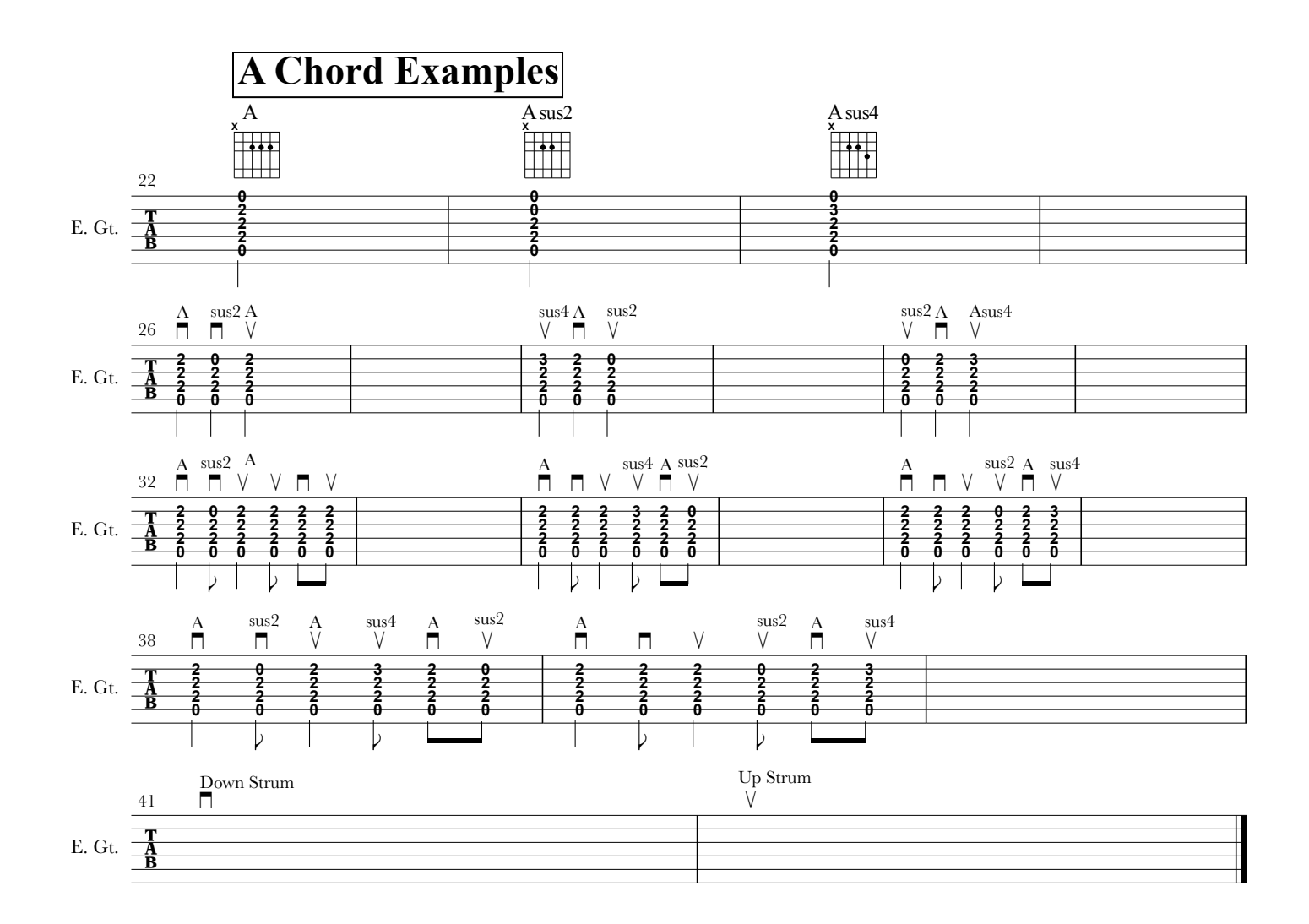